## Package 'armada'

April 4, 2019

#### Type Package

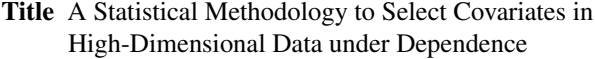

#### Version 0.1.0

Description Two steps variable selection procedure in a context of high-dimensional dependent data but few observations. First step is dedicated to eliminate dependence between variables (clustering of variables, followed by factor analysis inside each cluster). Second step is a variable selection using by aggregation of adapted methods.

Bastien B., Chakir H., Gegout-Petit A., Muller-Gueudin A., Shi Y.

A statistical methodology to select covariates in high-dimensional data under dependence. Application to the classification of genetic profiles associated with outcome of a non-small-cell

lung cancer treatment. 2018. <https://hal.archives-ouvertes.fr/hal-01939694>.

#### License GPL-3

#### LazyData true

RoxygenNote 6.1.1

Imports stats, mvtnorm, ClustOfVar, FAMT, graphics, VSURF, glmnet, anapuce, qvalue, parallel, doParallel, impute, ComplexHeatmap, circlize

#### NeedsCompilation no

Author Aurelie Gueudin [aut, cre], Anne Gegout-Petit [aut]

Maintainer Aurelie Gueudin <aurelie.gueudin@univ-lorraine.fr>

#### Repository CRAN

Date/Publication 2019-04-04 16:00:06 UTC

### R topics documented:

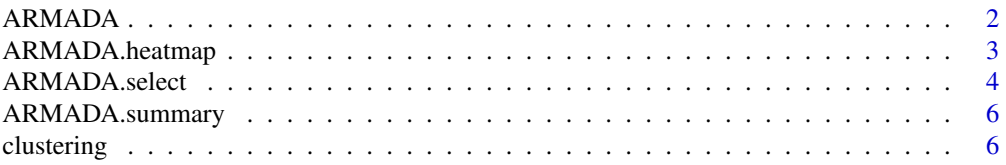

#### <span id="page-1-0"></span>2 ARMADA

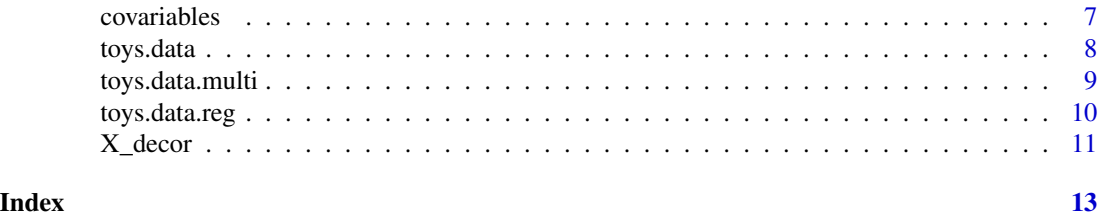

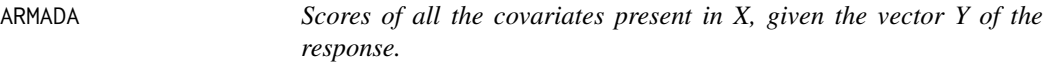

#### Description

Scores of all the covariates present in X, given the vector Y of the response.

#### Usage

```
ARMADA(X, Y, nclust = NULL, clusterType = c("PSOCK", "FORK"),
 parallel = FALSE)
```
#### Arguments

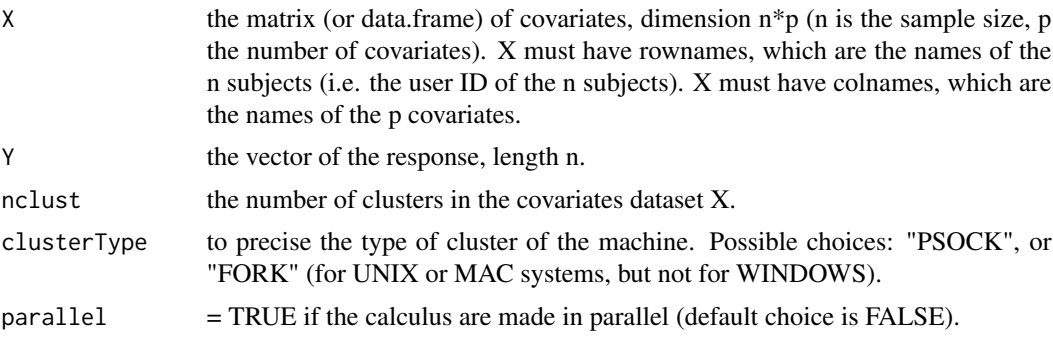

#### Value

a 3-list with: "tree" which is the dendrogram of the data X, "nclust" which is a proposition of the number of clusters in the data X, "result" which is a data.frame with p rows and 2 columns, the first column gives the names of the covariates, the second column is the scores of the covariates.

#### Examples

```
library(ClustOfVar)
library(impute)
library(FAMT)
library(VSURF)
library(glmnet)
library(anapuce)
library(qvalue)
```

```
set.seed(1)
p \le -40n \le -30indexRow <- paste0("patient",1:n)
indexCol <- paste0("G",1:p)
X <- matrix(rnorm(p*n),ncol=p)
colnames(X) <- indexCol
rownames(X) <- indexRow
Y \leftarrow c(rep(-1, n/2), rep(1, n/2))X[, 1:4] <- X[, 1:4] + matrix(rnorm(n \times 4, mean=2 \times Y, sd=1), ncol=4)
Y<-as.factor(Y)
resultat <- ARMADA(X,Y, nclust=1)
## Not run:
X<-toys.data$x
Y<-toys.data$Y
result<-ARMADA(X,Y, nclust=2)
```
## End(Not run)

ARMADA.heatmap *Heatmap of the selected covariates.*

#### Description

Heatmap of the selected covariates.

#### Usage

```
ARMADA.heatmap(X, Y, res.ARMADA.summary, threshold = 5)
```
#### Arguments

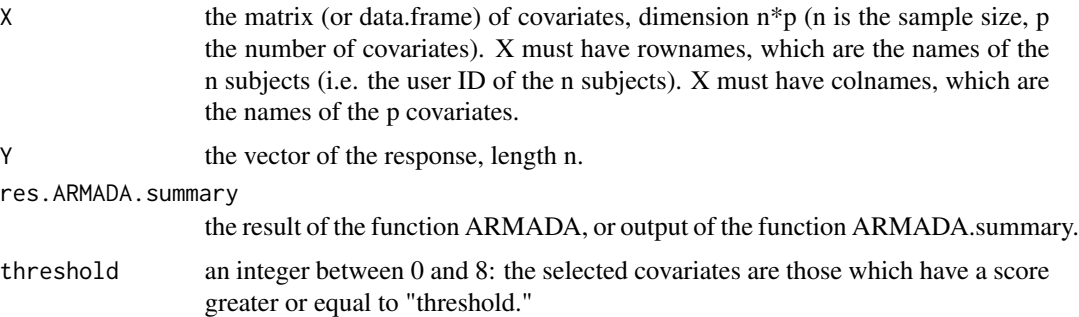

#### Details

This function plots the heatmap of the covariates which have a score higher than some threshold chosen by the user, with respect to the values of Y.

#### <span id="page-3-0"></span>Value

the plot of the heatmap, and a data.frame of the selected covariables.

#### Examples

```
library(ClustOfVar)
library(impute)
library(FAMT)
library(VSURF)
library(glmnet)
library(anapuce)
library(qvalue)
library(ComplexHeatmap)
library(circlize)
set.seed(1)
p \le -40n < -30indexRow <- paste0("patient",1:n)
indexCol <- paste0("G",1:p)
X <- matrix(rnorm(p*n),ncol=p)
colnames(X) <- indexCol
rownames(X) <- indexRow
Y <- c(rep(-1,n/2), rep(1,n/2))
X[,1:4] <- X[,1:4] + matrix(rnorm(n*4, mean=2*Y, sd=1), ncol=4)
Y<-as.factor(Y)
resultat <- ARMADA(X,Y, nclust=1)
tracer <- ARMADA.heatmap(X, Y, resultat[[3]], threshold=5)
## Not run:
X<-toys.data$x
Y<-toys.data$Y
result<-ARMADA(X,Y, nclust=2)
select<-ARMADA.heatmap(X, Y, result[[3]], threshold=5)
## End(Not run)
```
ARMADA.select *Covariates selection via 8 selection methods*

#### Description

Covariates selection via 8 selection methods

#### Usage

```
ARMADA.select(X, X.decorrele, Y, test, type.cor.test = NULL,
  type.measure_glmnet = c("deviance", "class"),
  family_glmnet = c("gaussian", "binomial", "multinomial"),
  clusterType = c("PSOCK", "FORK"), parallel = c(FALSE, TRUE))
```
#### Arguments

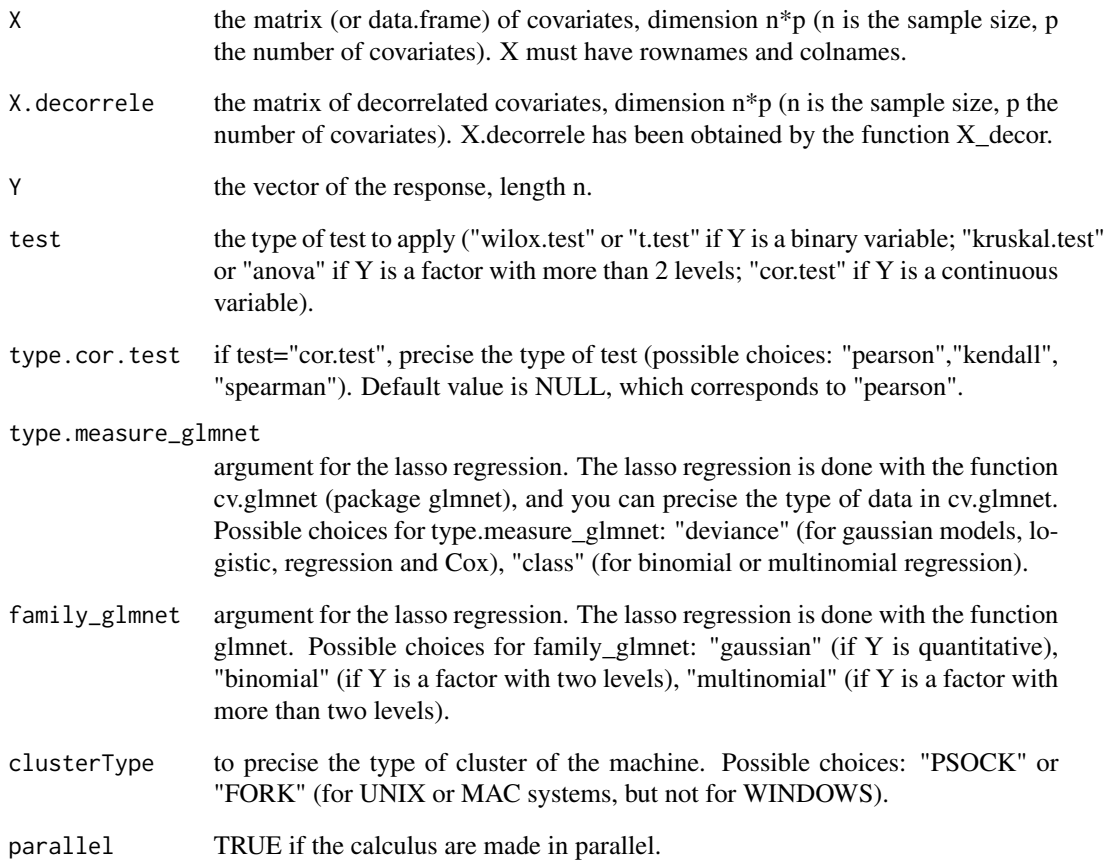

#### Details

The function ARMADA.select applies 8 selection methods on the decorrelated covariates (named X.decorrele), given the variable of interest Y. It resturns a list of 8 vectors of the selected covariates, each vector correspond to one selection method. The methods are (in the order): Random forest (threshold step), Random forest (interpretation step), Lasso, multiple testing with Bonferroni, multiple testing with Benjamini-Hochberg, multiple testing with qvalues, multiple testing with localfdr, FAMT.

#### Value

a list with 8 vectors, called: genes\_rf\_thres, genes\_rf\_interp, genes\_lasso, genes\_bonferroni, genes\_BH, genes\_qvalues, genes\_localfdr, genes\_FAMT. The 8 vectors are the selected covariates by the corresponding selection methods.

<span id="page-5-0"></span>

#### Description

Scores of the covariates X

#### Usage

ARMADA.summary(X, resultat.ARMADA.select)

#### Arguments

X the matrix (or data.frame) of covariates, dimension  $n*p$  (n is the sample size, p the number of covariates). X must have colnames.

#### resultat.ARMADA.select

the output of the ARMADA.select function: a list with 8 vectors, called: genes\_rf\_thres, genes\_rf\_interp, genes\_lasso, genes\_bonferroni, genes\_BH, genes\_qvalues, genes\_localfdr, genes\_FAMT. The 8 vectors are the selected covariates by the corresponding selection methods.

#### Details

The function ARMADA.summary gives the scores of all the covariates. The score of a variable is an integer between 0 and 8, and represents the number of selections of this variable by the 8 selection methods.

#### Value

gene\_list: data.frame with p rows and 2 columns, the first column gives the names of the covariates, the second column is the scores of the covariates.

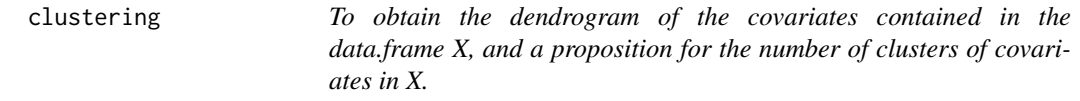

#### Description

To obtain the dendrogram of the covariates contained in the data.frame X, and a proposition for the number of clusters of covariates in X.

#### Usage

 $clustering(X, plot = TRUE)$ 

#### <span id="page-6-0"></span>covariables 7

#### Arguments

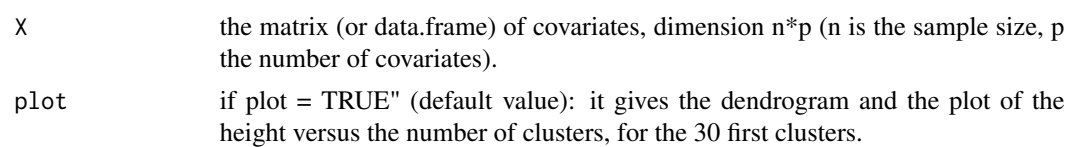

#### Value

a 2-list composed by: "tree" (the dendrogram of X), and "nclust" which is a proposition of the number of clusters. The proposed number of clusters is calculated as following: in the graph of the decreasing height versus the number of clusters, we define variation\_height = (height[1:29]height[2:30])/height[2:30], and our proposition is nclust=min(which(variation\_height<0.05)). It is preferable that the user chooses its own number of clusters. Warning: nclust must be not too high. Indeed, if nclust is too high, the clusters contain a small number of covariates, and it is then possible that all the covariates of one or several cluster(s) are included in H0. In that case, the FAMT procedure will have a dysfunction.

#### Examples

```
toys.data
X<-toys.data$x
clustering(X)
```
covariables *concatenation of the rownames of X and of the response vector Y.*

#### Description

concatenation of the rownames of X and of the response vector Y.

#### Usage

```
covariables(X, Y)
```
#### Arguments

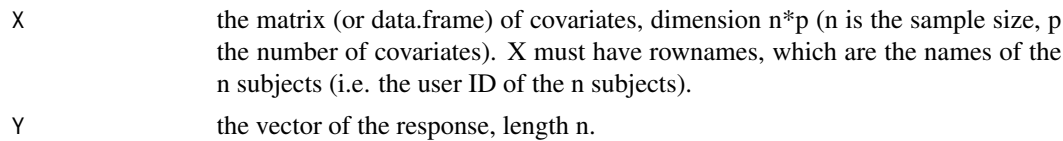

#### Details

internal function. Concatenation of the rownames of  $X$  (X is the matrix  $n*p$  of the covariates), and of the response vector Y. X must have rownames, which are the names of the n subjects (i.e. the user ID of the n subjects).

#### <span id="page-7-0"></span>Value

a data.frame with dimension n\*2: the first column gives the names of the subjects, and the second column is Y.

#### Examples

X<-matrix(rnorm(50),nrow=10) rownames(X)<-letters[1:10] covariables(X, 1:10)

toys.data *Toys data*

#### Description

toys.data is a simple simulated dataset of a binary classification problem, introduced by Weston et.al..

#### Usage

toys.data

#### Format

An object of class list of length 2.

#### Details

- \$Y: output variable: a factor with 2 levels "-1" and "1";
- \$x A data-frame containing input variables: with 30 obs. of 50 variables.

The data-frame x is composed by 2 independant clusters, each cluster contains 25 correlated variables. It is an equiprobable two class problem,  $Y$  belongs to  $-1,1$ , with 12 true variables (6 true variables in each cluster), the others being noise. The simulation model is defined through the conditional distribution of the  $X^{\wedge}$  for Y=y. In the first cluster, the  $X^{\wedge}$  are simulated in the following way:

- with probability 0.7,  $X^i = N(y, 2)$  for j=1,2,3, and  $X^i = N(0, 2)$  for j=4,5,6;
- with probability 0.3,  $X^{\wedge}$  = N(0,2) for j=1,2,3, and  $X^{\wedge}$  = N(y(j-3),2) for j=4,5,6 ;
- the other variables are noise,  $X^i$  ~ N(0,1) for j=7,. . . ,25.

The second cluster of 25 variables is simulated in a similar way.

#### Source

Weston, J., Elisseff, A., Schoelkopf, B., Tipping, M. (2003), Use of the zero norm with linear models and Kernel methods, J. Machine Learn. Res. 3, 1439-14611

#### <span id="page-8-0"></span>toys.data.multi 9

#### Examples

```
library(ClustOfVar)
library(impute)
library(FAMT)
library(VSURF)
library(glmnet)
library(anapuce)
library(qvalue)
X<-toys.data$x
Y<-toys.data$Y
scoreX<-data.frame(c(rep(8,6),rep(0,19),rep(8,6),rep(0,19)))
rownames(scoreX)<-colnames(X)
select<-ARMADA.heatmap(X, Y, scoreX, threshold=1)
 ## Not run:
result<-ARMADA(X,Y, nclust=2)
select<-ARMADA.heatmap(X, Y, result[[3]], threshold=5)
## End(Not run)
```
toys.data.multi *Toys data in multinomial case*

#### **Description**

toys.data.multi is a simple simulated dataset of a multinomial classification problem.

#### Usage

toys.data.multi

#### Format

An object of class list of length 2.

#### Details

- \$Y: output variable: a factor with 3 levels "-1", "0", and "2";
- \$x A data-frame containing input variables: with 60 obs. of 50 variables.

The data-frame x is composed by 2 independant clusters, each cluster contains 25 correlated variables. It is an equiprobable three class problem, Y belongs to -1,0,1. There is only 6 true variables, that are in the first cluster, the others being noise. The simulation model is defined through the conditional distribution of the  $X^{\wedge}$  for Y=y. In the first cluster, the  $X^{\wedge}$  are simulated in the following way:

- $X^i N(2*y, 2)$  for j=1,2,3,4,5,6;
- the other variables are noise,  $X^{\wedge}$   $\sim$  N(0,1) for j=7,... ,25.

The second cluster of 25 variables contains only noise variables.

#### Examples

```
library(ClustOfVar)
library(impute)
library(FAMT)
library(VSURF)
library(glmnet)
library(anapuce)
library(qvalue)
X<-toys.data.multi$x
Y<-toys.data.multi$Y
scoreX<-data.frame(c(rep(8,6),rep(0,44)))
rownames(scoreX)<-colnames(X)
select<-ARMADA.heatmap(X, Y, scoreX, threshold=1)
## Not run:
result<-ARMADA(X,Y, nclust=2)
select<-ARMADA.heatmap(X, Y, result[[3]], threshold=5)
## End(Not run)
```
toys.data.reg *Toys data in regression case*

#### Description

toys.data.reg is a simple simulated dataset of a regression problem.

#### Usage

toys.data.reg

#### Format

An object of class list of length 2.

#### Details

- \$Y: output variable;
- \$x A data-frame containing input variables: with 30 obs. of 50 variables.

The data-frame x is composed by 2 independant clusters, each cluster contains 25 correlated variables. There is only 5 true variables, that are in the first cluster :  $Y = 50*(x[,1]+x[,2]+x[,3]+x[,4]+x[,5])$ . The other variables are noise.

#### Examples

```
library(ClustOfVar)
library(impute)
library(FAMT)
library(VSURF)
```
<span id="page-9-0"></span>

#### <span id="page-10-0"></span> $X_d$  decor 11

```
library(glmnet)
library(anapuce)
library(qvalue)
X<-toys.data.reg$x
Y<-toys.data.reg$Y
scoreX<-data.frame(c(rep(8,5),rep(0,45)))
rownames(scoreX)<-colnames(X)
select<-ARMADA.heatmap(X, Y, scoreX, threshold=1)
## Not run:
result<-ARMADA(X,Y, nclust=2)
select<-ARMADA.heatmap(X, Y, result[[3]], threshold=5)
## End(Not run)
```
X\_decor *Decorrelation of a matrix X, given a response variable Y.*

#### Description

Decorrelation of a matrix X, given a response variable Y.

#### Usage

```
X_decor(X, Y, tree = NULL, nclust = 1, maxnbfactors = 10)
```
#### Arguments

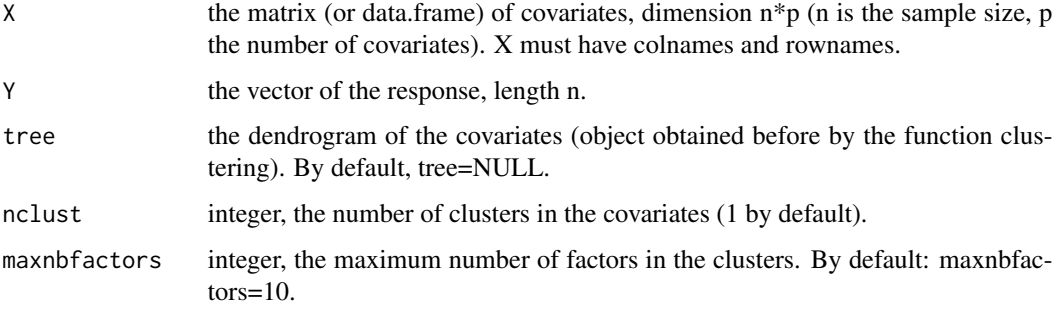

#### Details

The function X\_decor applies the factor analysis method FAMT in the different clusters of variables. The clusters must have been defined before (with the function "clustering").

#### Value

a matrix X.decorrele, with the same dimension, same rownames and same colnames than X.

12 and  $X_d$  decor-

#### Examples

```
toys.data
X<-toys.data$x
Y<-toys.data$Y
Tree <- clustering(X,plot=FALSE)
nclust <- Tree[[2]]
tree <- Tree[[1]]
library(ClustOfVar)
library(FAMT)
X.deco<- X_decor(X, Y, tree, nclust, maxnbfactors=10)
```
# <span id="page-12-0"></span>Index

∗Topic datasets toys.data, [8](#page-7-0) toys.data.multi, [9](#page-8-0) toys.data.reg, [10](#page-9-0) ARMADA, [2](#page-1-0)

ARMADA.heatmap, [3](#page-2-0) ARMADA.select, [4](#page-3-0) ARMADA.summary, [6](#page-5-0)

clustering, [6](#page-5-0) covariables, [7](#page-6-0)

toys.data, [8](#page-7-0) toys.data.multi, [9](#page-8-0) toys.data.reg, [10](#page-9-0)

X\_decor, [11](#page-10-0)